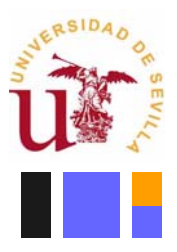

**Departamento de Tecnología Electrónica** ESCUELA TÉCNICA SUPERIOR DE INGENIERÍA INFORMÁTICA

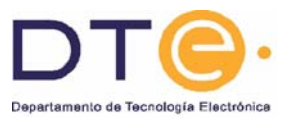

Manuel Valencia

## **CED-IC Montaje y prueba de IC digitales**

- 1. Coger el material: Regleta, IC 74'xx y cables
- 2. Obtener +5V en la **Fuente de alimentación** y conectar a la regleta +5V y GND

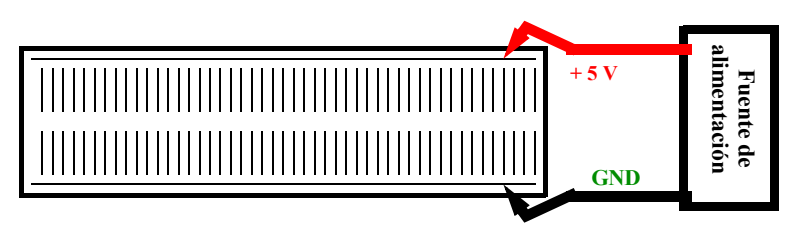

3. Obtener una señal cuadrada de 0 a 5V en el **Generador de señales**, conectarla a un sitio libre y visualizarla en el canal 1 del **Osciloscopio**. Comprobar que la señal es adecuada en sus niveles lógicos.

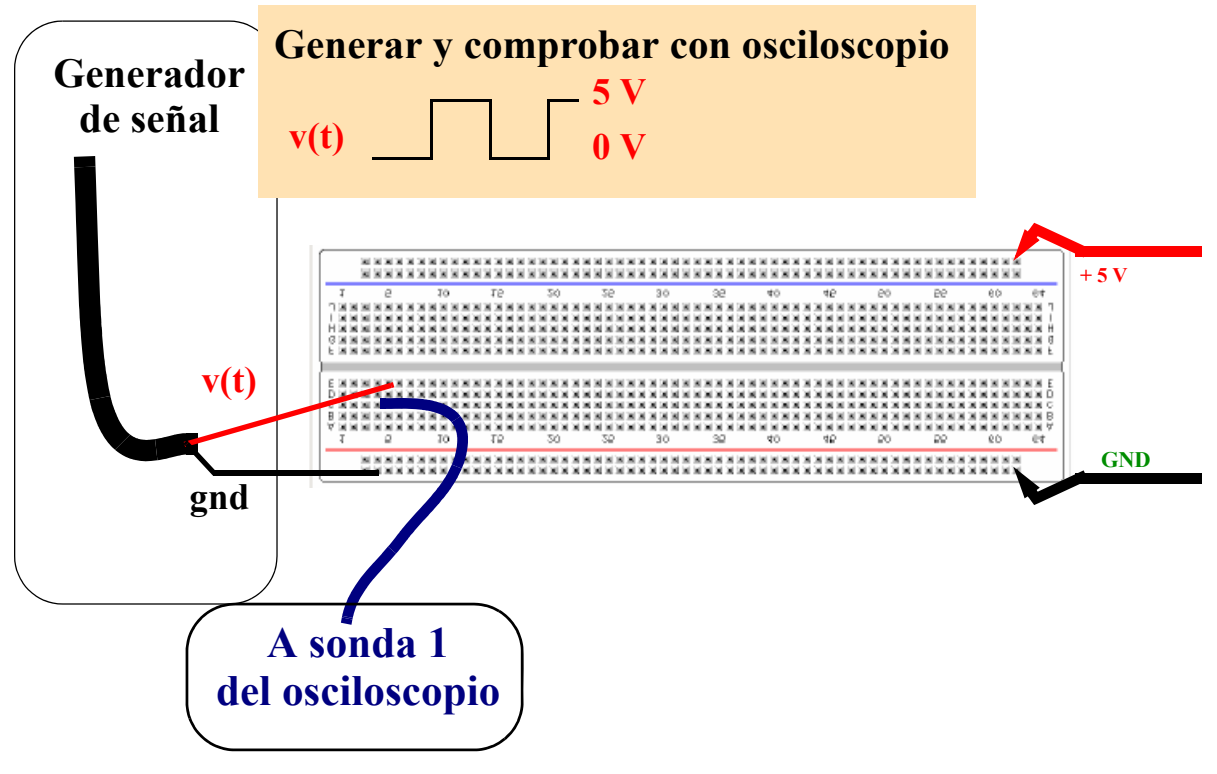

4. Insertar el IC 74'xx (o los ICs 74'xx) en la regleta y alimentarlo(s).

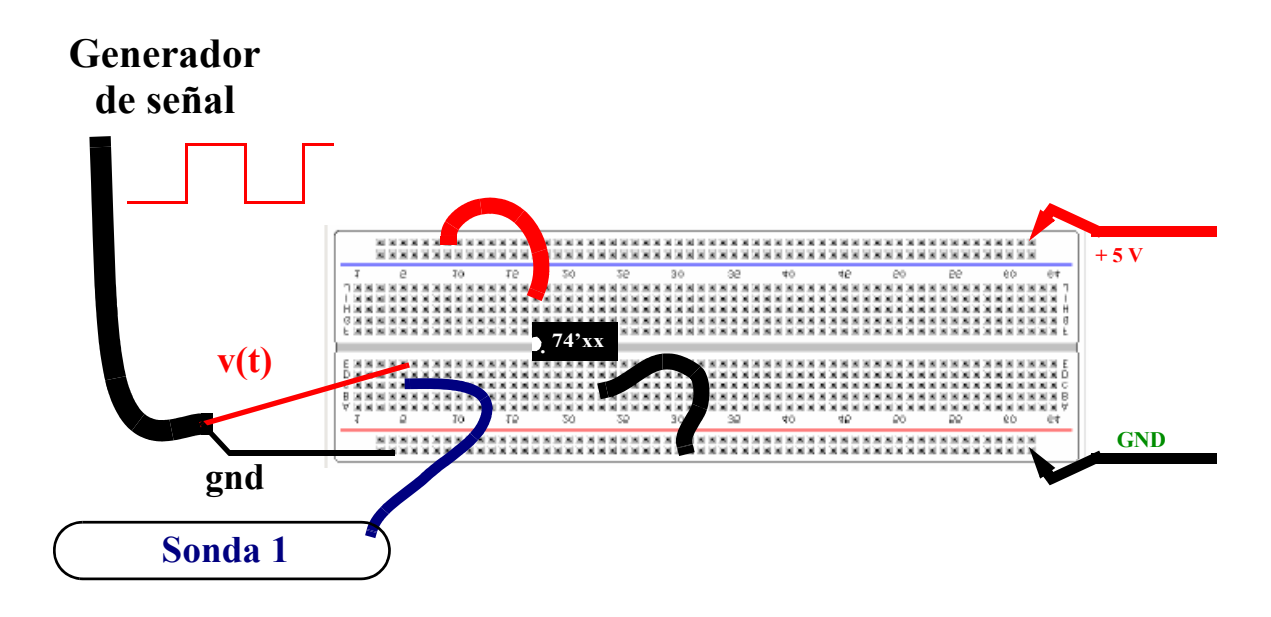

5. Sin quitar la señal cuadrada del canal 1 del osciloscopio, montar el circuito de la práctica, conectar la sonda 2 y probar la operación del circuito. P.ej. el circuito de solo NANDs:

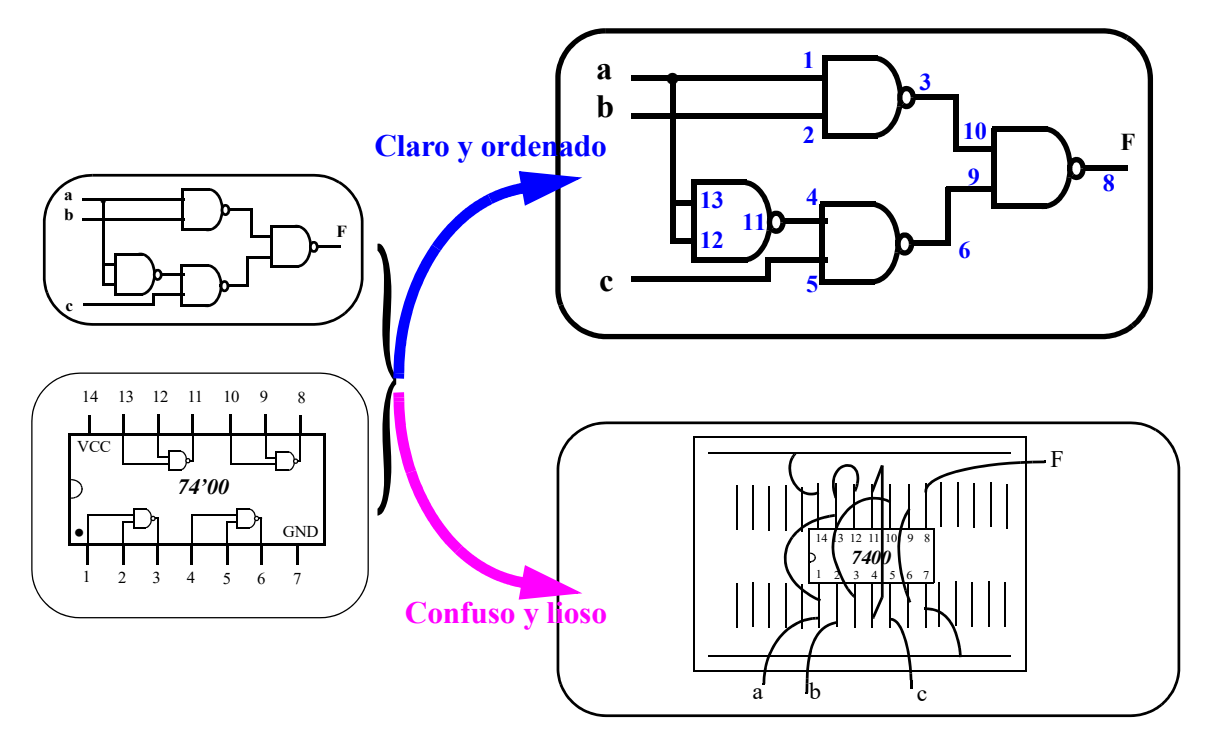

6. Dar valores a las entradas "a, b y c". Por ejemplo, si se quiere poner "a" variando entre 0 y 1, "b" fija a 0 y "c" fija a 1, "a" se conecta a la salida del Generador de señales, "b" a GND y "c" a +5V.